# Truth Tables AND Logic Gates

Mr. Turner Computer Science Principles Wilcox High School (SCUSD) 10/16/14

### **The Parts of a Conditional Statement**

A *conditional statement* is made up a hypothesis, the "if" part, and a conclusion, the "then" part.

Instead of fully writing out these clauses in our logic notation, we write "p" to represent, the hypothesis and "q" to represent the conclusion.

#### **Conditional Statement Example**

"If you worked on homework yesterday, then yesterday was a school day."

Hypothesis or p:

Conclusion or q:

#### **Truth Table: Conditional Statement (p implies q)**

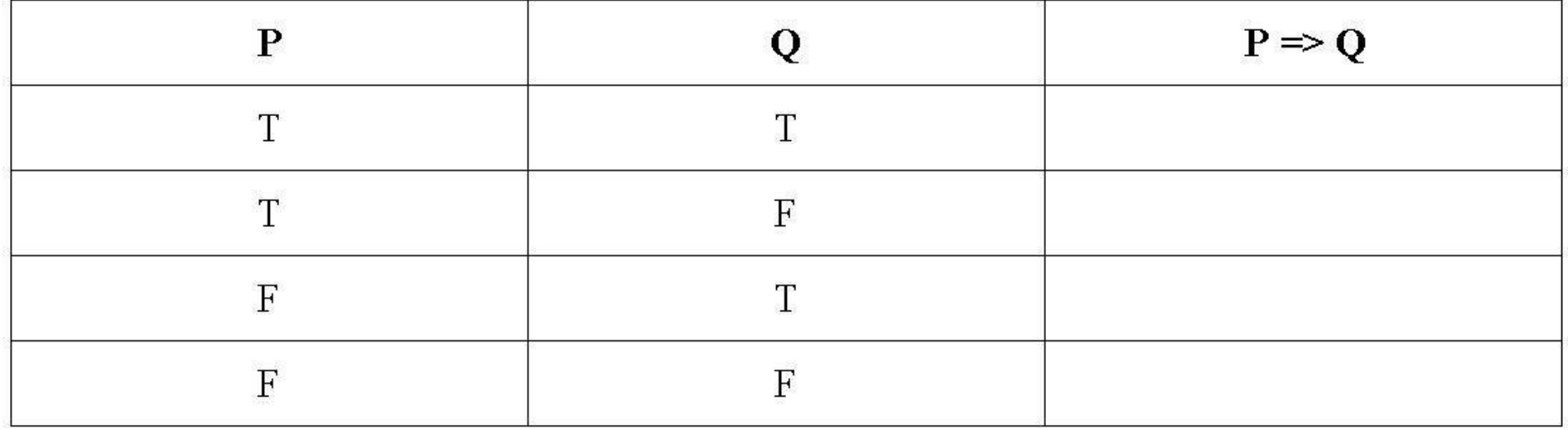

If you did work on homework yesterday (P is True)... ...could you have been working on homework on a school day? (Q is True) If you did yo the work eon momework on hear work pin a merkeyd?.. . Q dout oleen a school day and you were not assigned any homework that night? (Q is True) ...could it have been a weekend or holiday? (Q is False)

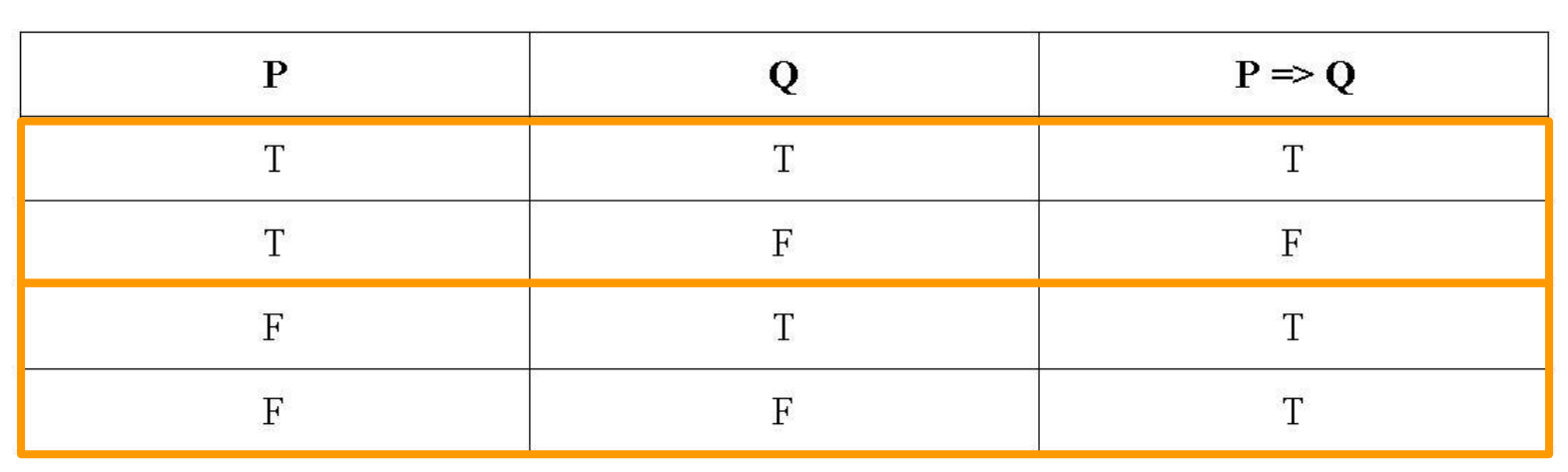

# **Truth Table Example 1**

Conditional Statement:

"If you worked on homework yesterday, then yesterday was a school day."

[truthtable1.py](https://drive.google.com/a/dons.usfca.edu/file/d/0B-Uw2IW7haWDemF3ZzhNdXFyNjQ/view?usp=sharing)

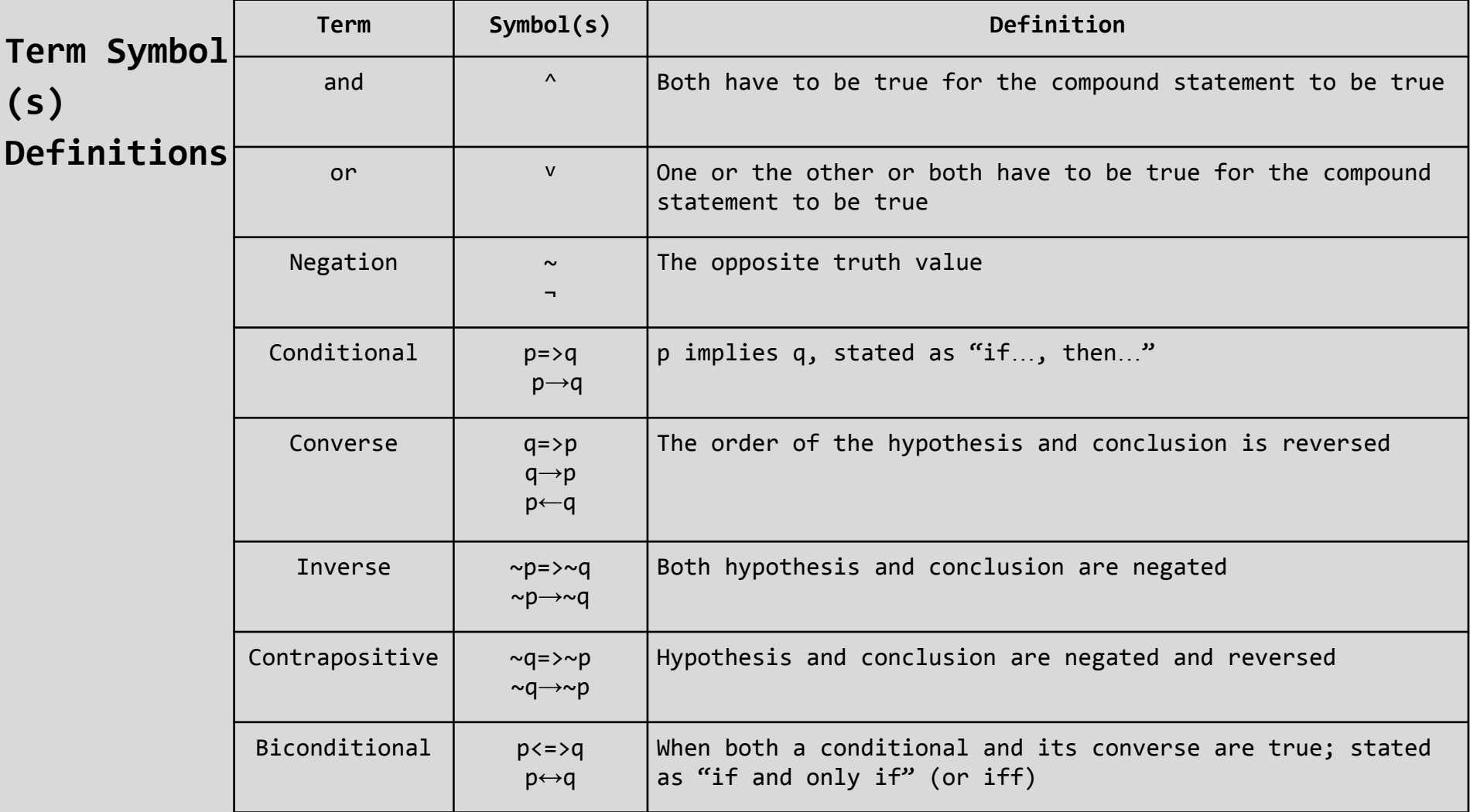

# **Truth Table Example 2**

Inverse of the Statement:

"If you worked on homework yesterday, then yesterday was a school day."

[truthtable2.py](http://editor.codnex.net/v4/index.php#0B-Uw2IW7haWDRjJSQzJWT3FMX1U)

# **Program Assignment: Converse**

Instructions:

1. Download the file 'truthtable1.py'.

- 2. Edit the file in IDLE so that your name and the assignment name appear at the beginning of the program in the comments.
- 3. Change the filename to 'Converse.' followed by your last name, your first name. Example: 'Converse.TurnerWill.py'
- 4. Edit the code such that the program outputs the result of the converse of the statement.

### Logic Gates

Logic gates are the elementary building blocks of a digital circuit often with two inputs and one output (like each row of a truth table). There are seven types of logic gates, each with its own criteria for the inputs (binary conditions) to determine whether the output is true or false.

For logic gates we use 0 to represent "low voltage" or "false" and 1 to represent "high voltage" or "true."

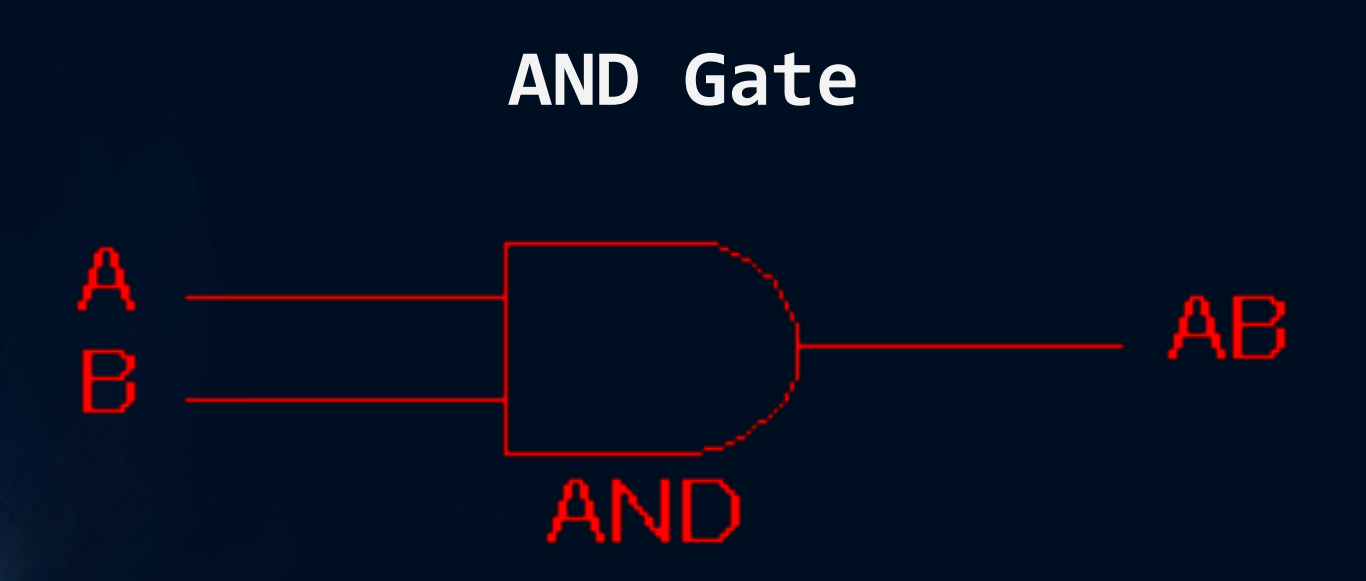

#### Output is true if both A *AND* B are true.

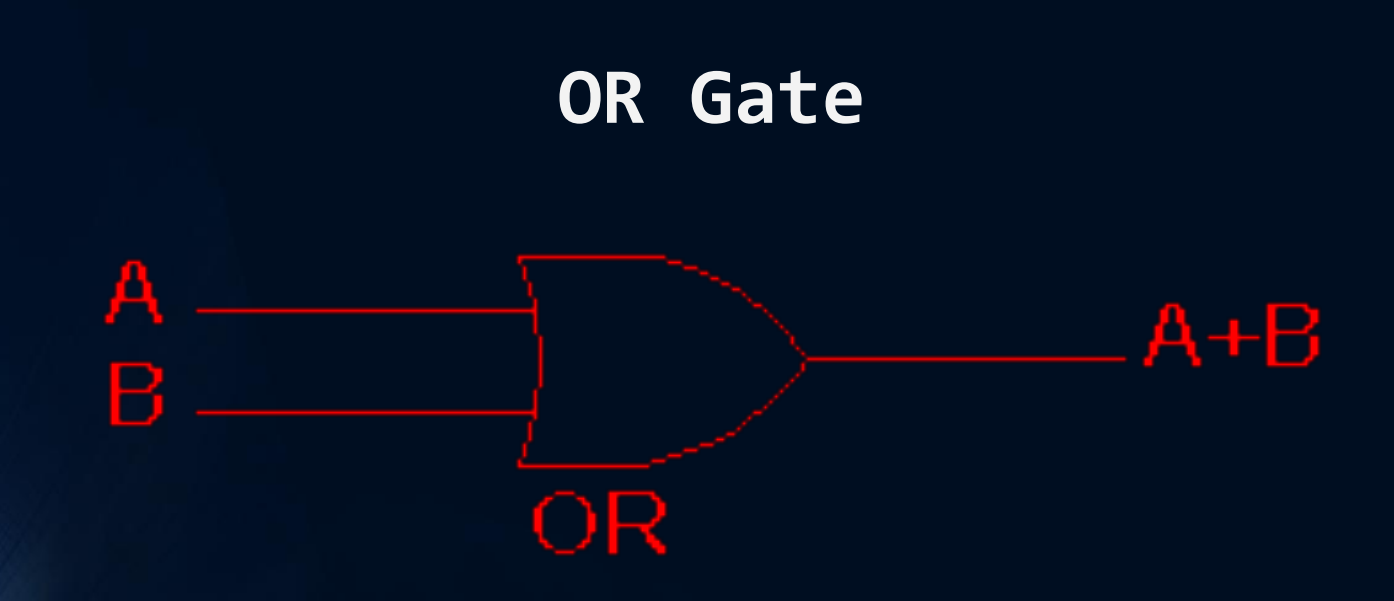

#### Output is true if either A *OR* B are true.

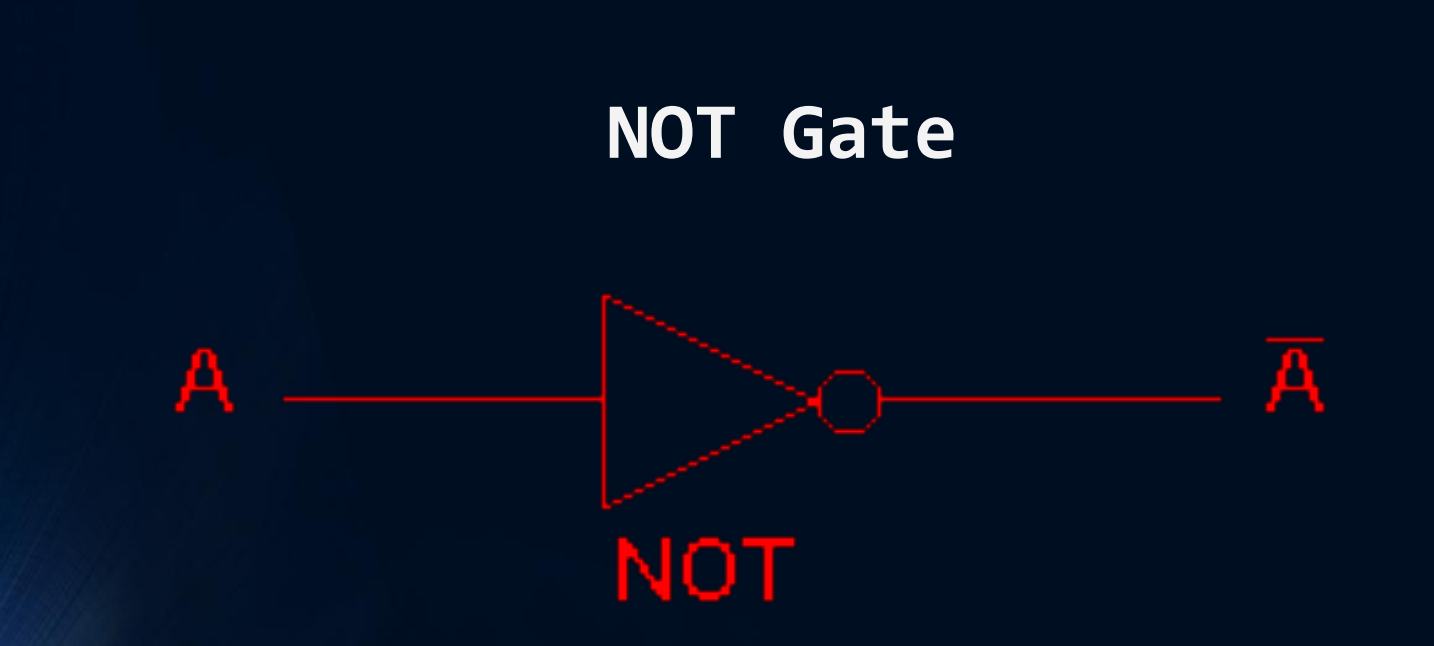

#### Output is true only if A is *NOT* true.

#### **NAND Gate**

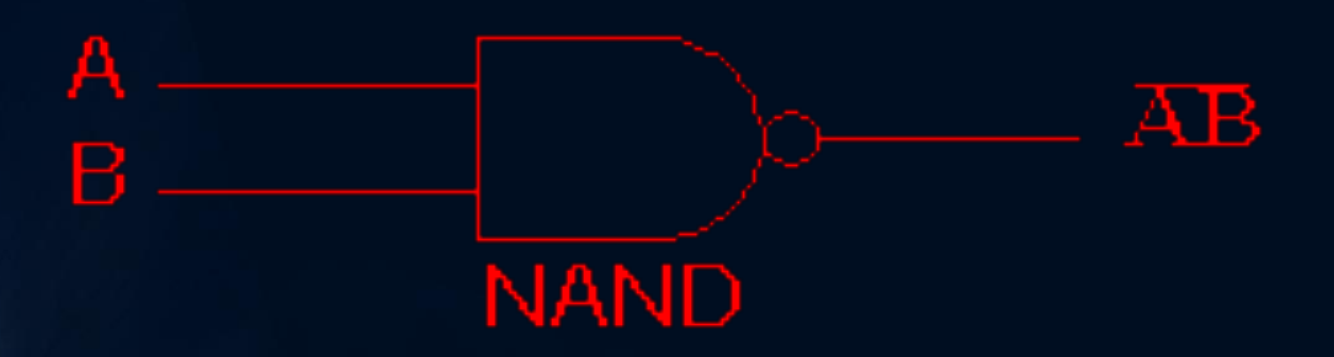

#### Output is true if A *AND* B is *NOT* true.

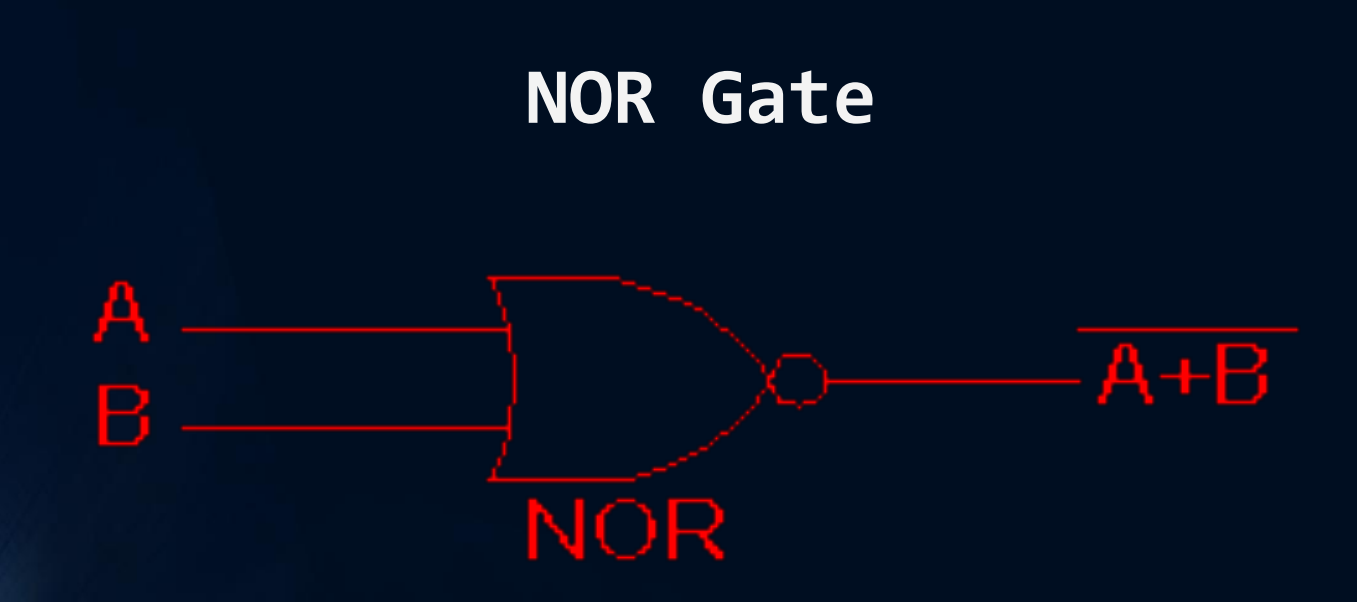

#### Output is true if A *OR* B is *NOT* true.

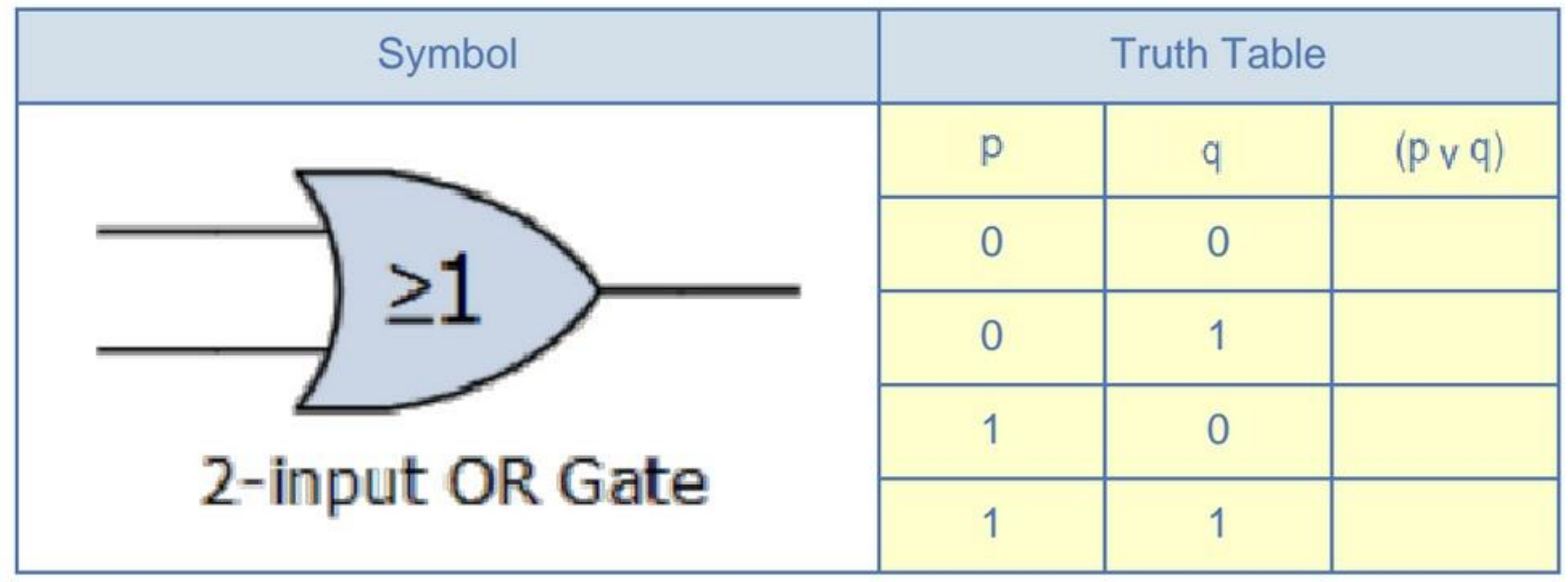

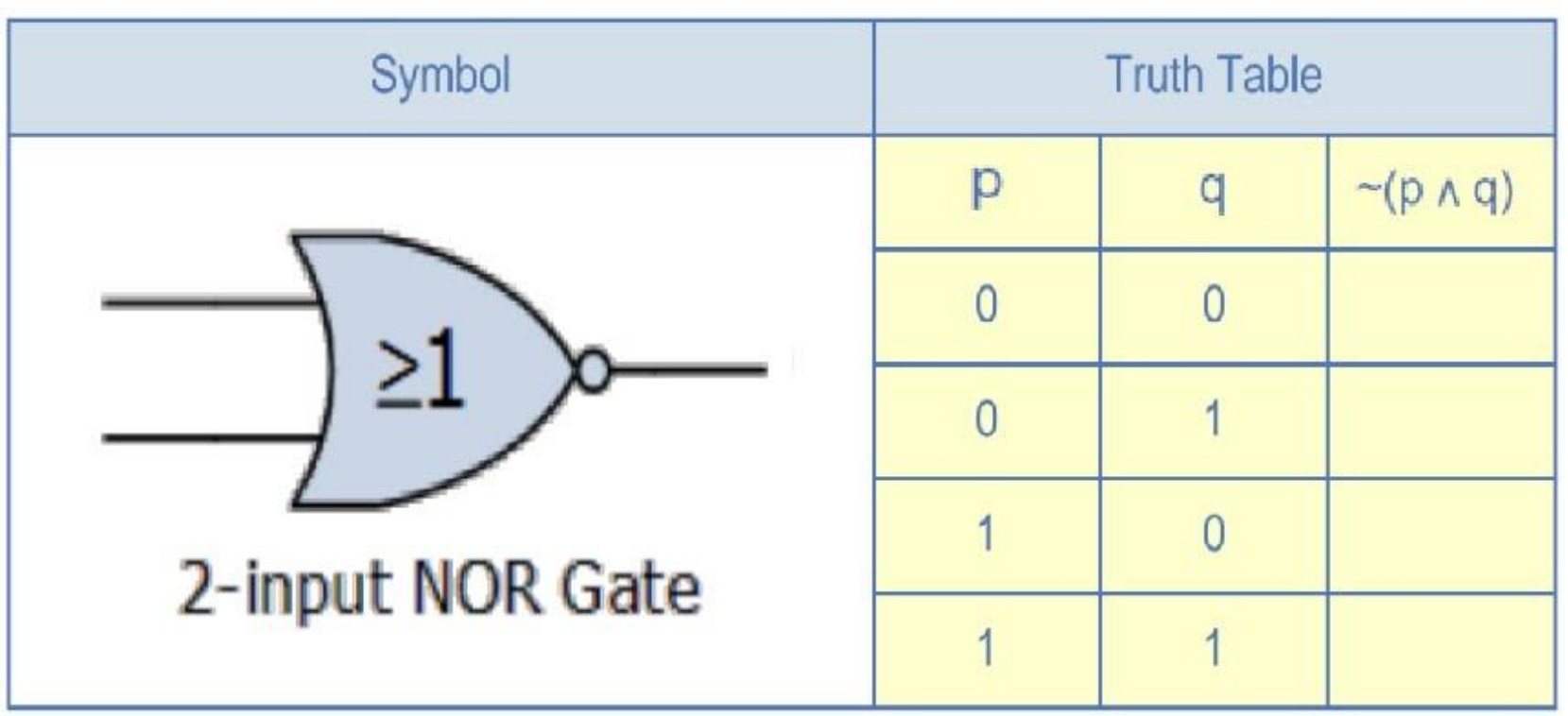

### **Today's Classwork (rest of class)**

Complete the truth tables on the worksheet.

 $\Gamma$  , and  $\Gamma$  , and  $\Gamma$  , and  $\Gamma$  , and  $\Gamma$  , and  $\Gamma$  , and  $\Gamma$  , and  $\Gamma$ 

When you have finished:

- 1. Upload and turn in your python file to School Loop.
- 2. Turn in the worksheet to Ms. Hardy.
- 3. Try programming your own conditional statement.